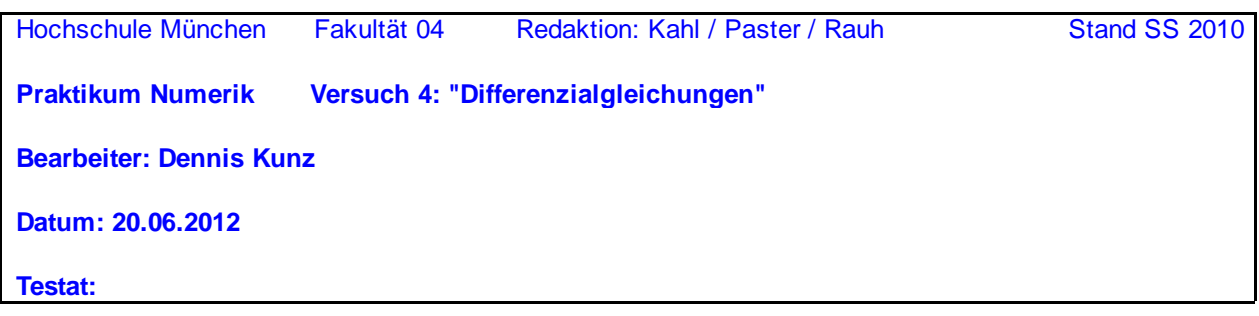

**Abgrenzung des Themas:** Wie in der Vorlesung beschränken wir uns auf Anfangswertaufgaben gewöhnlicher DGLen. Wir wählen einfache DGLen, für die wir mit exakten Lösungen vergleichen können. Außerdem arbeiten wir mit den einfacheren Lösungsverfahren, weil auch bei diesen schon die wesentlichen Aspekte der numerischen Lösung gezeigt werden können.

## **1 Genauigkeit bei verschiedenen Verfahren und Schrittweiten**

Von Ihrem Dozenten erhalten Sie eine zu integrierende DGL **y' = dgl(t,y)**,die zugehörige Anfangsbedingung und die Formel für die exakte Lösung **f\_soll(t)**.

dgl(t, y) :=  $e^{-t^2 \div 2}$ ta := 0 va := 0 Anfangswerte **wird vom Dozenten vorgegeben (1)** te  $:= 2$  Ende des Integrationsbereiches := t⋅ $e^{-t^2 \div 2}$  exakte Lösung  $ng := 20$   $nf := 2 \cdot ng$  Schrittzahl grob bzw. fein  $te - ta$ nf  $:= \frac{m}{\epsilon}$  hg := 2 hf Schrittweite fein bzw. grob  $i := 0 \dots nf$   $tf_i := i \cdot hf + ta$   $ysf_i := f\_soll(f_i)$ exakte Funktionswerte im Abszissengitter fein bzw. grob  $i := 0 \dots ng$ := ta i hg ⋅+ ysgi f\_soll tg ( )<sup>i</sup> :=

**1.1 Euler-Cauchy-Verfahren (EC)**

Selbst dieses einfachste Verfahren zeigt uns schon viel über das Verhalten der numerischen Lösung. EC-Schritte fein:  $yf_0 := ya$   $i := 0...$  of  $-1$   $yf_{i+1} := yf_i + hf \cdot dgl(f_i, yf_i)$   $ef := ysf - yf$  Fehler fein EC-Schritte grob  $yg_0 := ya$  i := 0 .. ng - 1  $yg_{i+1} := yg_i + hg \cdot dgl(tg_i, yg_i)$  eg := ysg - yg Fehler grob

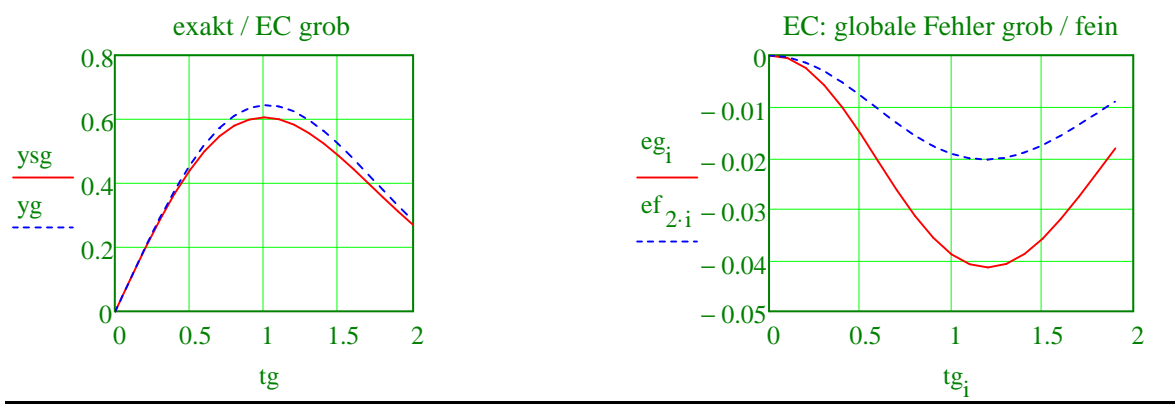

Wie groß ist die lokale Schrittfehlerordnung und wie groß die globale Fehlerordnung des EC-Verfahrens? Um welchen Faktor vergrößert sich der globale Fehler ungefähr bei Verdopplung der Schrittweite? Wird das durch unsere Rechnung bestätigt?

Lokal p = 2, global p = 1. Verdopplung der Schrittweite -> Verdopplung des Fehlers

#### **1.2 Heun-Verfahren**

Mit jetzt zwei Aufrufen der DGL pro Schritt können wir eine deutliche Steigerung der Genauigkeit erzielen. Aus Ihrer **Vorbereitung**: Wie groß ist die lokale und globale Fehlerordnung des Heun-Verfahrens?

Lokal  $p = 3$ , global  $p = 2$ 

#### r\_aufg4ws1011.xmcd 20.06.2012 Kahl, Paster, Rauh Seite 2 von 6

Ergänzen Sie neben stehende Prozedur zur Berechnung eines Heun-Schritts der Weite **h** vom Punkt **(t , y)** aus:

heun(dgl, t, y, hr) :=

\n
$$
\begin{cases}\n\text{ab11} \leftarrow \text{dg1}(t, y) \\
\text{ab12} \leftarrow \text{dg1}(t + \text{hr}, y + \text{hr} \cdot \text{ab11}) \\
\text{yneu} \leftarrow y + \text{hr} \cdot (\text{ab11} + \text{ab12}) \div 2\n\end{cases}
$$

Heun-Schritte fein:  $yf_0 := ya$   $i := 0...$   $nf - 1$   $yf_{i+1} := \text{heun}(\text{dgl},\text{tf}_i, yf_i, hf)$   $gf_i := ysf - yf$  Fehler fein

Heun-Schritte grob:  $yg_0 := ya$  i := 0.. ng - 1  $yg_{i+1} := \text{heun}(\text{dgl},\text{tg}_i,yg_i, \text{hg})$  $gy_i := ysg - yg$  Fehler grob

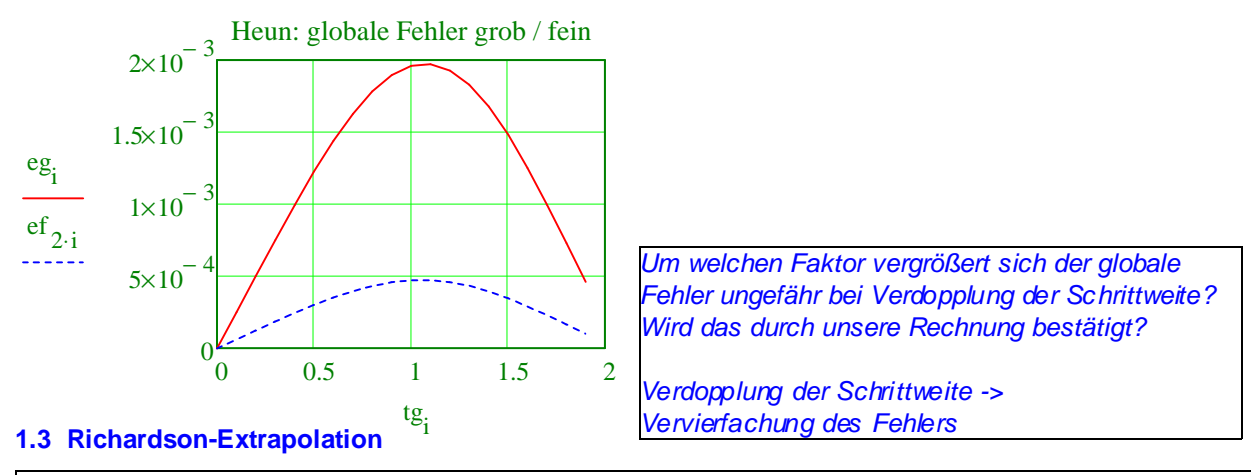

Die Richardson-Extrapolation ist für die Praxis wichtig, denn sie liefert zwei sehr nützliche Informationen. 1) ein verbessertes Ergebnis (yrich) (mit Fehler erich) 2) eine Fehlerschätzung für das Heun-Verfahren (eheun) Warum wird die Richardson-Extrapolation beim EC-Verfahren nicht angewendet?

Weil Fehlerordnung  $p > 1$  sein muss. EC hat die Fehlerodnung  $p = 1$ 

i :=  $0 \dots ng$  yrich<sub>i</sub> :=  $(4 \cdot yf_{2 \cdot i} - yg_i) \div 3$ :=  $(4 \cdot yf_2 \cdot i - yg_i) \div 3$  erich<sub>i</sub> :=  $ysg_i - yrich_i$  eheun<sub>i</sub> :=  $(yf_2 \cdot i - yg_i) \div 3$ 

 $i := 1$ .. ng Null ausblenden wegen log-Skala

Wirkung Rich.-Etrapol.

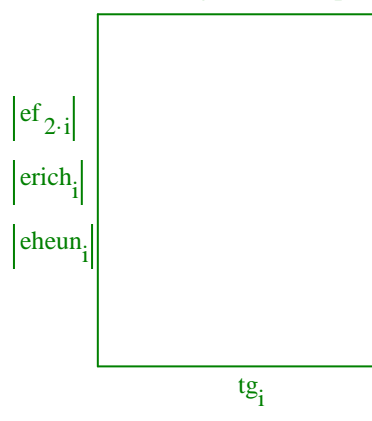

 $he = 0.1$  $hf = 0.05$ 

Um welchen Faktor wird das Ergebnis hier verbessert?

 $eff/erich > 3$ 

#### **1.4 Schrittweitensteuerung**

Wir geben Ihnen hier eine Prozedur (adapt) zur adaptiven Lösung einer DGL und demonstrieren ihre Anwendung an einer DGL, die Sie von Ihrem Dozenten erhalten.

hectare := 0.1 Anfangs-Schrittweite **wird vom Dozenten vorgegeben (2)** errtol  $= 10^{-3}$ Toleranz des lokalen Fehlers je Schritt ns := 43 Zahl der (i.A.nicht äquidistanten) Schritte; durch Probieren gefunden  $Z^{\langle 0 \rangle}$  :=  $\Big|$  hectare ta 0 ya ſ  $\mathfrak{f}$  $\mathsf{I}$  $\mathsf{I}$  $\mathsf{I}$  $\setminus$  $\backslash$  $\mathbf{I}$  $\overline{\phantom{a}}$  $\overline{\phantom{a}}$  $\overline{\phantom{a}}$ J :=  $k := 1 \dots ns$ 

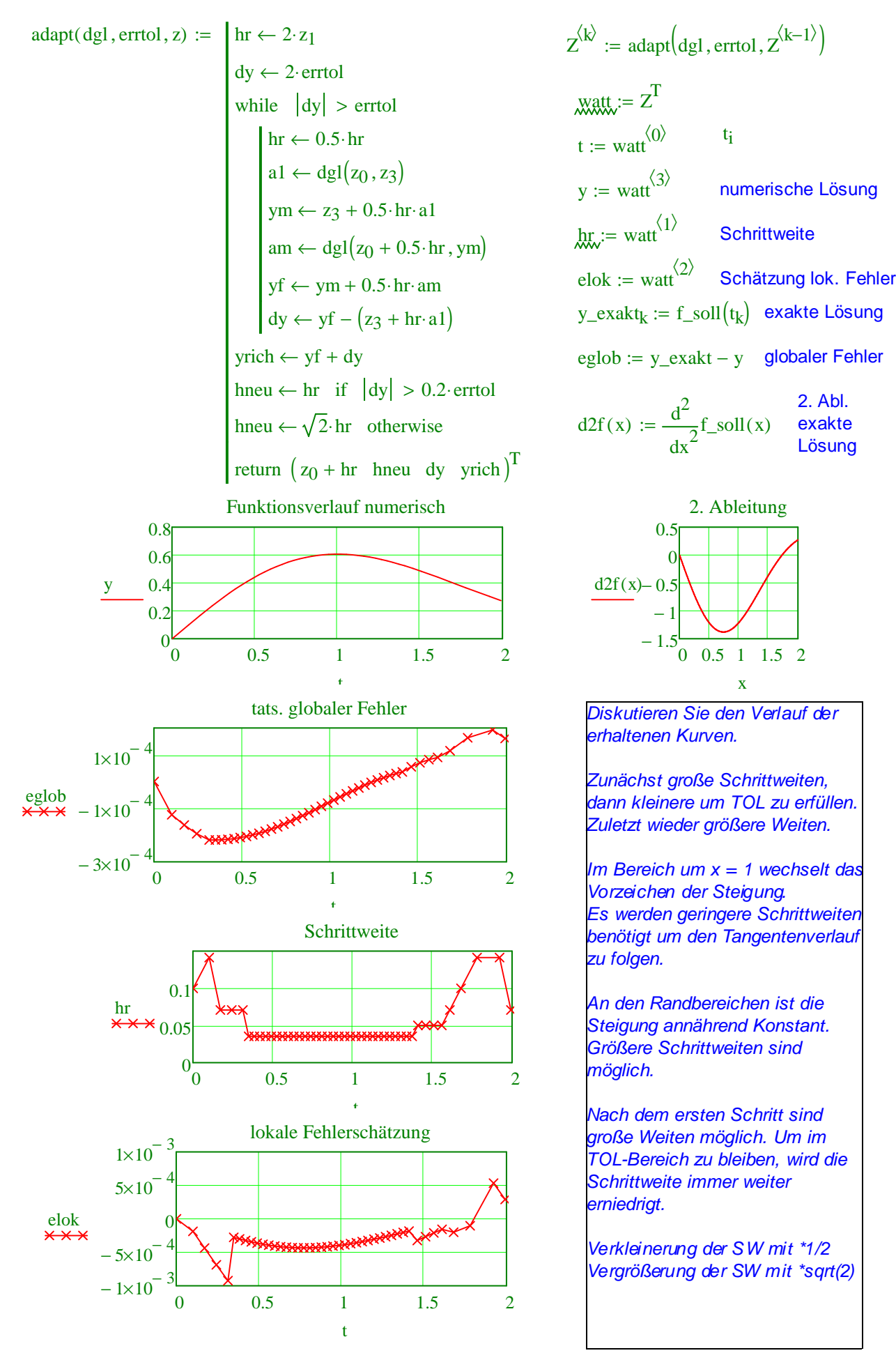

## **2 Systeme von Differenzialgleichungen**

Verfahren zur numerischen Integration von DGL-Systemen lassen sich aus den bekannten Verfahren für Einzel-DGLen ableiten, indem wir von der skalaren Darstellung von DGL und Lösungsfunktion auf eine vektorielle Darstellung übergehen. In jedem Lösungsschritt sind dann alle Komponenten eines Vektors quasi parallel zu bearbeiten. Mathcad macht die Erweiterung von Skalaren auf Vektoren i.A. automatisch: Der Ergebnistyp eines Terms wechselt ggf. von Skalar auf Vektor, wenn als Argumente Vektoren anstatt Skalare eingesetzt werden.Von Ihrem Dozenten erhalten Sie ein einfaches DGL-System aus zwei DGLen 1.Ordnung mit einer bekannten exakten Lösung. Die beiden von **t** abhängigen Variablen werden als Komponenten **y<sup>0</sup>** und **y<sup>1</sup>** eines Vektors **y** aufgefasst.

$$
Dgl(t, y) := \begin{pmatrix} -2 \cdot \pi \cdot y_1 \\ 2 \cdot \pi \cdot y_0 \end{pmatrix} \quad \text{X} \quad \text{X} \quad \text{X} = \begin{pmatrix} 1 \\ 0 \end{pmatrix}
$$
\n
$$
\text{Vektor der Anfangswerte für wird vom Dozenten vorgegeben (3)
$$
\n
$$
\text{Y} \quad \text{Soll}(t) := \begin{pmatrix} \cos(2 \cdot \pi \cdot t) \\ \sin(2 \cdot \pi \cdot t) \end{pmatrix}
$$
\n
$$
\text{exakte Lösung vektoriell} \qquad n := 1080 \quad \text{Y} \quad \text{X} \quad \text{X} = 0 \quad \text{X} \quad \text{X} = 3
$$
\n
$$
Z := 0 \qquad \text{rücksetzen} \qquad \text{hr} := \frac{te - ta}{t} \quad i := 0 \quad n \qquad t_i := ta + i \cdot hr
$$

Mit einer von früher bekannten Programmiertechnik speichern wir jeweils den Ergebnisvektor eines Schritts als neue Spalte einer Matrix Z. Im gleichen Format speichern wir die Sollwerte der Lösung.

$$
Z_{\mathbf{w}}^{(0)} := \mathbf{y} \mathbf{a} \qquad \mathbf{i} := 0 \dots \mathbf{n} - 1 \qquad Z^{\langle \mathbf{i} + \mathbf{1} \rangle} := \text{heun} \Big( \text{Dgl}, \mathbf{t}_{\mathbf{i}}, Z^{\langle \mathbf{i} \rangle}, \text{hr} \Big) \qquad \text{heun wird mit Vektor aufgerufen} \\ \mathbf{i} := 0 \dots \mathbf{n} \quad Z \text{sol} \Big( \text{si} \Big) := \mathbf{f}_\mathbf{w} \text{sol} \Big( \mathbf{t}_{\mathbf{i}} \Big)
$$

n

Nach dem Transponieren stehen die Abtastwerte der beiden zeitabhängigen Variablen sowie Ihre Fehler als Spaltenvektoren in den entsprechenden Matrizen zur Verfügung:

$$
Y := Z^T \qquad \quad \text{Ysoll} := \text{Zsoll}^T \qquad E := \text{Ysoll} - Y
$$

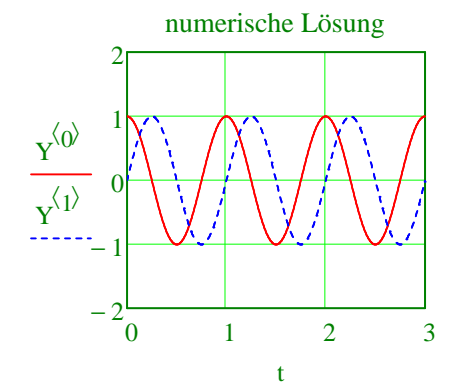

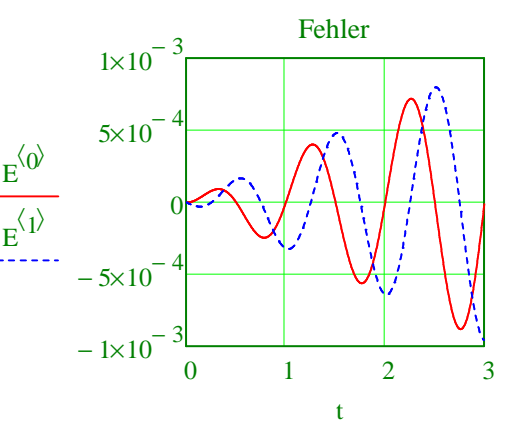

$$
Z := \text{rkfixed}(Z^{\langle 0 \rangle}, \text{ta}, \text{te}, n, \text{Dgl}) \underset{\text{kw}}{\overset{\langle 0 \rangle}{\times}} := \text{Ysoll}^{\langle 0 \rangle} - Z^{\langle 1 \rangle} E^{\langle 1 \rangle} := \text{Ysoll}^{\langle 1 \rangle} - Z^{\langle 2 \rangle}
$$

Zum Vergleich berechnen wir die Lösung mit dem Runge-Kutta-Verfahren mit der Mathcad-Funktion rkfest. Wie groß ist der Rechenaufwand im Vergleich zum Heun-Verfahren?

ungefähr doppelt so hoch

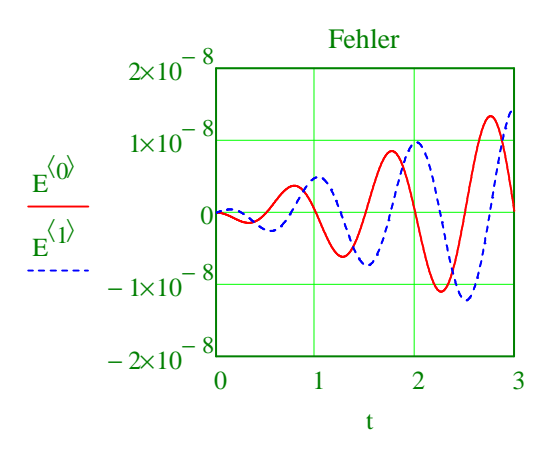

### **3 Numerische Stabilität**

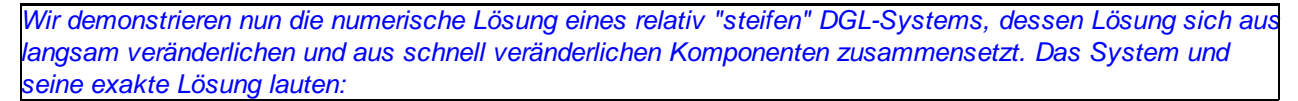

$$
\underset{\text{f.}}{\text{DgJ}}(t, y) := \begin{pmatrix} y_1 \\ -40 \cdot y_0 - 22 \cdot y_1 \end{pmatrix} \qquad y_a := \begin{pmatrix} 0.99 \\ -1.8 \end{pmatrix} \qquad \text{Anfangsbedingung für t=0}
$$
\n
$$
\underset{\text{f.}}{\text{f.}}{\text{SgJJ}}(t) := \begin{pmatrix} \exp(-2 \cdot t) - 0.01 \cdot \exp(-20 \cdot t) \\ -2 \cdot \exp(-2 \cdot t) + 0.2 \cdot \exp(-20 \cdot t) \end{pmatrix}
$$

Sollverlauf grafisch dargestellt:

$$
t:=0\qquad \ \ \mathop{\mathbb Z}\nolimits:=0\quad \ \ i:=0\ .\ 100\qquad \ \mathop{\mathbb L}\nolimits_i:=0.02\cdot i\qquad \ \mathop{\mathbb Z}\nolimits_i^{(i)}:=f\_coll\bigl(t_i\bigr)\qquad \ \ Y:=Z^T
$$

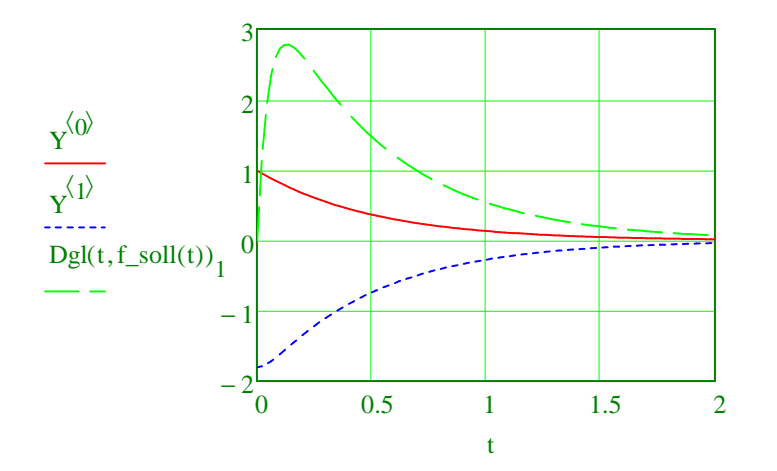

In den beiden Lösungsfunktionen ist der "schnelle" Summand (exp(-20\*t)) nach kurzer Zeit bereits praktisch abgeklungen, so dass sie danach nur von der "langsamen" e-Funktion (exp(-2\*t)) hestimmt werden. Trotzdem darf er bei der numerischen Lösung zu keiner Zeit außer Acht gelassen werden, wie wir gleich sehen werden. Wir lösen jetzt das DGL-System numerisch nach dem Heun-Verfahren mit verschiedenen Schrittweiten:

# te := 1.6 Endwert **wird vom Dozenten vorgegeben (4)**

 $h_{\text{min}} := 0.04$   $h_{\text{min}} := 0.08$   $h_{\text{gen}} := 0.16$ Integration mit h\_fein:  $h$ <sub>x</sub> := h\_fein  $h$  :=  $\frac{te}{t}$ hr  $:=$   $\frac{\infty}{\cdot}$   $=$   $n = 40$   $=$   $t := 0$   $=$   $Z := 0$   $=$   $Z \text{sol}$   $=$  0  $=$   $\frac{\text{w}}{\text{w}}$   $\frac{\text{w}}{\text{w}}$   $=$   $\frac{\text{w}}{\text{w}}$  $Z_{\mathsf{w}}^{\langle 0 \rangle} := \text{ya i} := 0 \dots n \quad \text{ this is } i \cdot \text{hr } Z_{\mathsf{M}}^{\langle i \rangle} := f_{\mathsf{M}}^{\langle i \rangle} := 0 \text{ and } i := 0 \dots n - 1 \quad Z^{\langle i+1 \rangle}$  $:= \text{heun} (Dgl, t_i, Z^{\langle i \rangle}, hr)$ Nach Angabe Ihres Dozenten untersuchen Sie nun den Zeitverlauf eines der beiden globalen Fehler.  $\langle 0 \rangle$ 

$$
Y := Z^{T} \qquad \text{Ysoll} := Zsoll^{T} \qquad E := Ysoll - Y \quad \text{g := } E^{(1)}.
$$

$$
:= E^{\langle 0 \rangle} \qquad \text{wird vom Dozenten vorgegeben (5)}
$$

$$
Abl_{i, 1} := Dgl[0, (Y^{T})^{(i)}]_{1} \text{ hr} = 0.04
$$

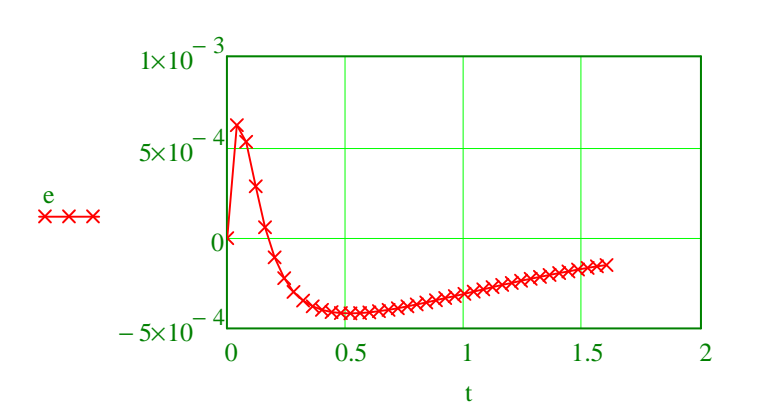

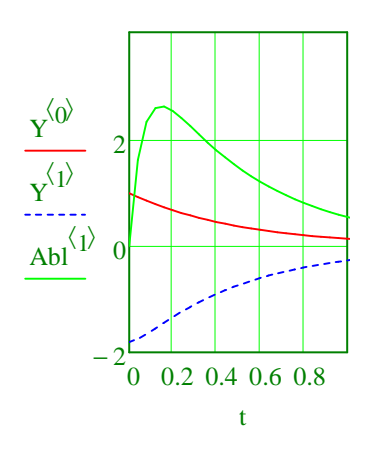

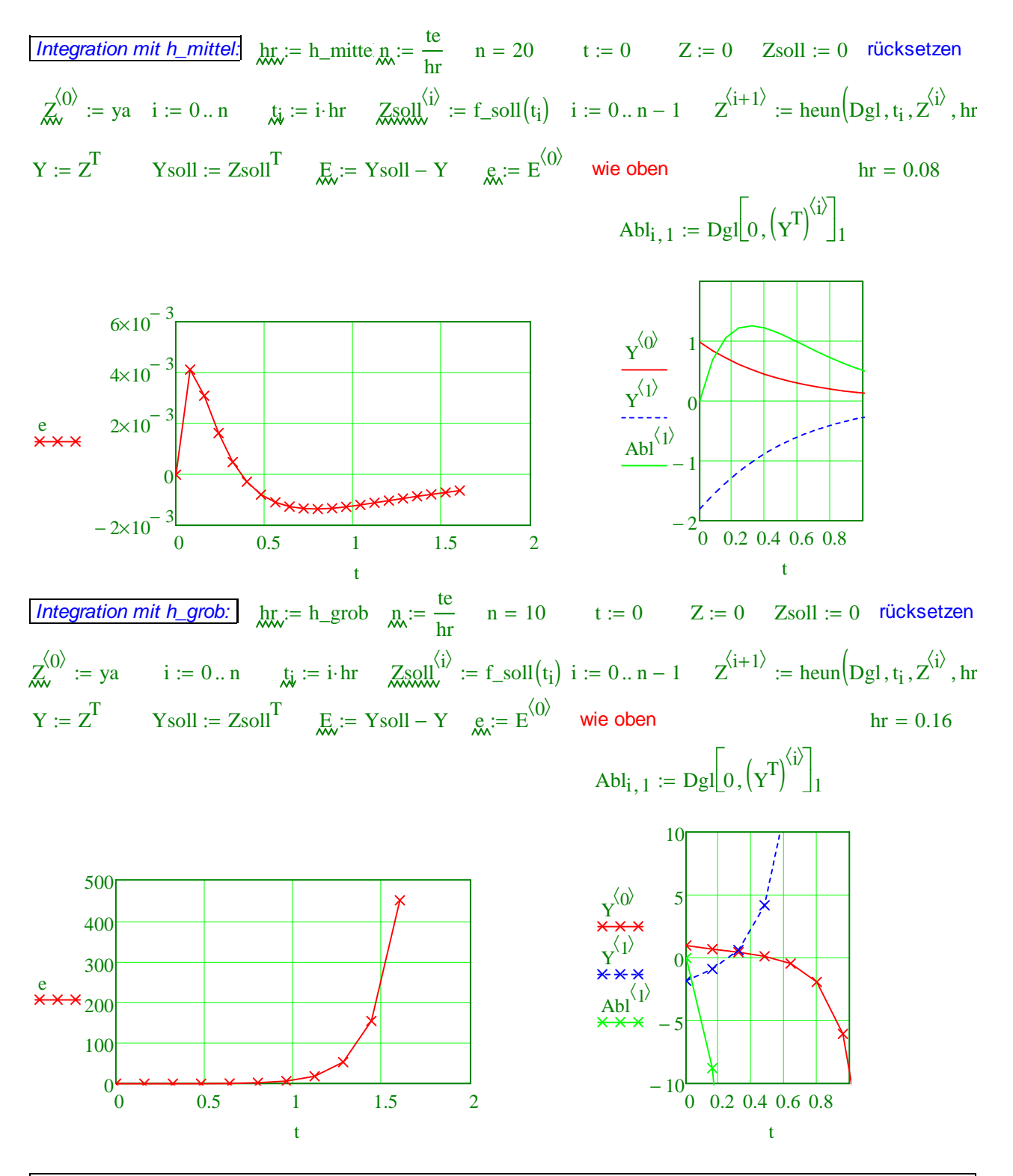

Diskutieren Sie ausführlich die drei berechneten Fehlerverläufe.

h\_fein: Die Funktionen werden gut angenährt

h\_mittel: Die Funktionen werden nicht mehr so gut angenährt. Fehler steigt zunächst an und geht dann gegen Null. Da die Konvergenzordnung 2 ist, ist der Fehler 4-mal so groß

h\_grob: Schrittweite liegt außerhalb des Stabilitätsbereiches. Der "Integrationsfehler" des Verfahrens bei nur einem Verbesserungsschritts ist zu groß.